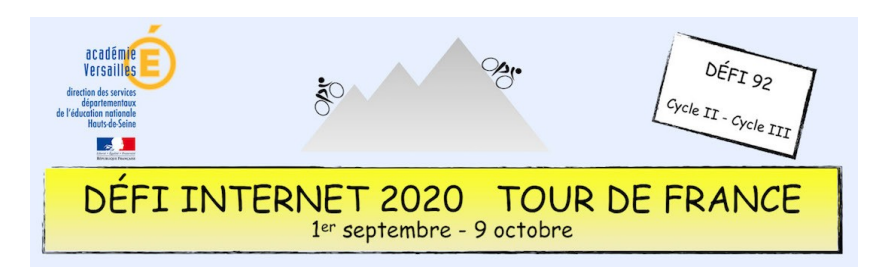

## Éducation artistique et culturelle – Cycle 2 - CE1

Bien que le vélo soit associé au sport ou à la détente, de nombreux artistes ont réalisé des œuvres d'art à partir d'éléments de vélo. Cette épreuve propose aux élèves de s'ouvrir à la diversité des pratiques et cultures artistiques en effectuant une recherche internet (liens fournis) sur 5 œuvres d'art d'artistes internationalement connus puis de légender chaque œuvre.

#### **Sitographie**

- •<https://www.citycle.com/20945-le-velo-en-10-oeuvres-d-art/>
- <http://velo-vtt-claude.blogspot.com/2018/11/le-velo-sur-les-affiches-de-cinema.html>
- [https://eduscol.education.fr/education-securite-routiere/IMG/pdf/art\\_et\\_velo.pdf](https://eduscol.education.fr/education-securite-routiere/IMG/pdf/art_et_velo.pdf)

#### **Prolongement possible**

- Visionner le film *« l'école des facteurs »* de Jacques Tati sur Lumni (Eduthèque)
- Voir d'autres œuvres d'art sur le vélo
- Réaliser une œuvre en arts visuels à la manière de Arman (accumulation de partie de vélo)

### **Consigne**

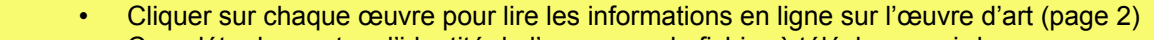

- Compléter les cartes d'identité de l'œuvre sur le fichier à télécharger ci-dessous
- Facultatif : convertir le document en PDF
- Envoyer le document complété par courriel à Hélène Sablé-Fine (helene.fine@acversailles.fr) en précisant l'objet du message *« Réponse à l'épreuve art et culture CE1 classe XXX »* (remplacer XXX par le numéro d'inscription de la classe)

#### **Barème : 10 points**

- 1,5 point pour chaque photo d'œuvre d'art trouvée et correctement légendée (soit 7,5 points)
- 2,5 points pour la présentation générale (mise en page, originalité)

## **Compétences numériques du CRCN**

- **Domaine 1 (information et données)**
	- Lire et traiter des informations sur un support numérique (C1.1)
	- Sauvegarder des fichiers dans l'ordinateur ou la tablette utilisés et les retrouver (C1.2)
	- Sélectionner, exploiter et mettre en relation des informations issues de ressources numériques (C1.3)
- **Domaine 2 (communication et collaboration)**
	- Utiliser un outil ou service informatique pour communiquer (C2.1)
- **Domaine 3 (création de contenu)**
	- Utiliser les fonctions simples d'un traitement de texte (C3.1)
	- Utiliser des fonctions simples de mise en page d'un document pour répondre à un objectif de diffusion (C3.3)
- **Domaine 5 (environnement numérique)**
	- Se connecter à un environnement numérique (C5.2)

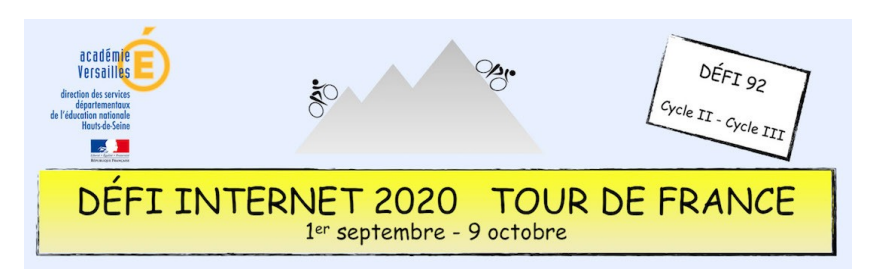

# Éducation artistique et culturelle – Cycle 2 - CE1

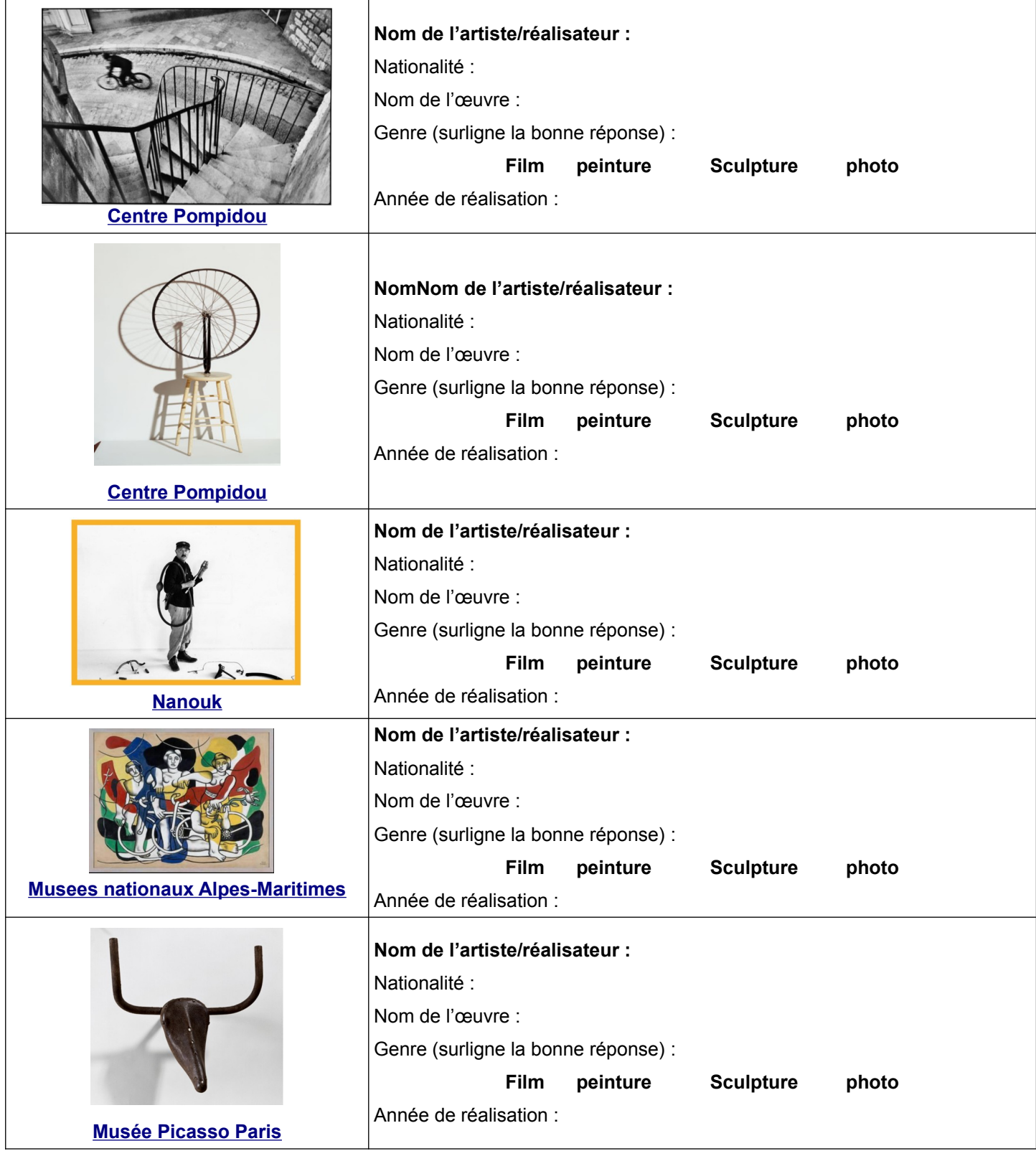